# it training solutions Itd

# **Autodesk Navisworks Essentials**

Course Duration: 2 days

#### **Course Overview**

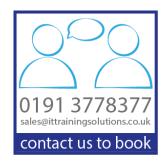

Using the functionality of the Autodesk Navisworks Review, Simulate, and Manage, this course teaches delegates how to combine 3D geometry from cross disciplines into one scene to enable e-ective model reviews, and run object-interference checks on 3D models.

### **Prerequisites**

- A working knowledge of AutoCAD, Revit or similar design software
- It is recommended working knowledge of Microsoft supporting systems.

## **Objectives**

Delegates will be able to:

- Open and append 3D files of different formats and save in the Navisworks format
- Create links to object properties files and scheduling files in external databases
- Perform visual project model reviews using the built-in review and reporting tools
- Create construction simulations of a project model to check validity of schedules
- Use Animator and Scripter to create interactive animations for presentations
- Add materials, lighting & backgrounds to project models to create photorealistic output
- Perform clash detection tests between different 3D files to check design integrity.

#### **Course Content**

#### **Getting Started with Navisworks**

Publishing, Merging, Refreshing, and Emailing Files. Selection Tree and Selecting Objects

#### **3D Model Review**

Hiding Objects and Overriding Materials.
Objects Properties
Measuring and Moving Objects
Selection and Search Sets
Viewports
Comments, Redlining, and Tags
Animations
Sectioning
Links
Comparing Models
Navisworks Real-Time Rendering
Switchback

#### **TimeLiner**

TimeLiner Overview
Creating Tasks
Gantt View
Import Tasks from External Project File
TimeLine Simulation
Configuring and Defining a Simulation
Simulation Export

#### **Animator**

Animator Overview Creating a Basic Animation Manipulate Geometry Objects in an Animation Set Section Plane Sets Controlling Animation Scene Playback

#### **Scripter**

Scripter Overview Creating and Managing Scripts Creating and Configuring Events Creating and Configuring Actions

#### Quantification

Quantification Overview
Setting up a Quantification Project
Item and Resource Management
3D Model and Virtual Takeoff
Managing Takeoff Data
2D Takeoffs
Analysing Changes
Exporting Takeoff Data

#### **Clash Deetective**

Clash Detective Overview
Clash Results
Clash Test Reporting
Working with Clash Tests
Audit Checks
Exporting and Importing Clash Tests
Laser Scan Data Clashing
Methods for Testing and Resolving Clashes
Time-Based Clashing

#### **AutoDesk Rendering**

Autodesk Rendering Overview Adding materials to a Model Creating and Editing Materials Material Mapping Lighting Sun and Sky Lights Exposure Control Ground Planes Photorealistic Rendering